# **[MS-WORDSSP]: Word Automation Services Stored Procedures Protocol Specification**

#### **Intellectual Property Rights Notice for Open Specifications Documentation**

- **Technical Documentation.** Microsoft publishes Open Specifications documentation for protocols, file formats, languages, standards as well as overviews of the interaction among each of these technologies.
- **Copyrights.** This documentation is covered by Microsoft copyrights. Regardless of any other terms that are contained in the terms of use for the Microsoft website that hosts this documentation, you may make copies of it in order to develop implementations of the technologies described in the Open Specifications and may distribute portions of it in your implementations using these technologies or your documentation as necessary to properly document the implementation. You may also distribute in your implementation, with or without modification, any schema, IDL's, or code samples that are included in the documentation. This permission also applies to any documents that are referenced in the Open Specifications.
- **No Trade Secrets.** Microsoft does not claim any trade secret rights in this documentation.
- **Patents.** Microsoft has patents that may cover your implementations of the technologies described in the Open Specifications. Neither this notice nor Microsoft's delivery of the documentation grants any licenses under those or any other Microsoft patents. However, a given Open Specification may be covered by Microsoft's Open Specification Promise (available here: [http://www.microsoft.com/interop/osp\)](http://go.microsoft.com/fwlink/?LinkId=114384) or the Community Promise (available here: [http://www.microsoft.com/interop/cp/default.mspx\)](http://www.microsoft.com/interop/cp/default.mspx). If you would prefer a written license, or if the technologies described in the Open Specifications are not covered by the Open Specifications Promise or Community Promise, as applicable, patent licenses are available by contacting [iplg@microsoft.com.](mailto:iplg@microsoft.com)
- **Trademarks.** The names of companies and products contained in this documentation may be covered by trademarks or similar intellectual property rights. This notice does not grant any licenses under those rights.
- **Fictitious Names.** The example companies, organizations, products, domain names, e-mail addresses, logos, people, places, and events depicted in this documentation are fictitious. No association with any real company, organization, product, domain name, email address, logo, person, place, or event is intended or should be inferred.

**Reservation of Rights.** All other rights are reserved, and this notice does not grant any rights other than specifically described above, whether by implication, estoppel, or otherwise.

**Tools.** The Open Specifications do not require the use of Microsoft programming tools or programming environments in order for you to develop an implementation. If you have access to Microsoft programming tools and environments you are free to take advantage of them. Certain Open Specifications are intended for use in conjunction with publicly available standard specifications and network programming art, and assumes that the reader either is familiar with the aforementioned material or has immediate access to it.

*[MS-WORDSSP] — v20101219 Word Automation Services Stored Procedures Protocol Specification* 

*Copyright © 2010 Microsoft Corporation.* 

# **Revision Summary**

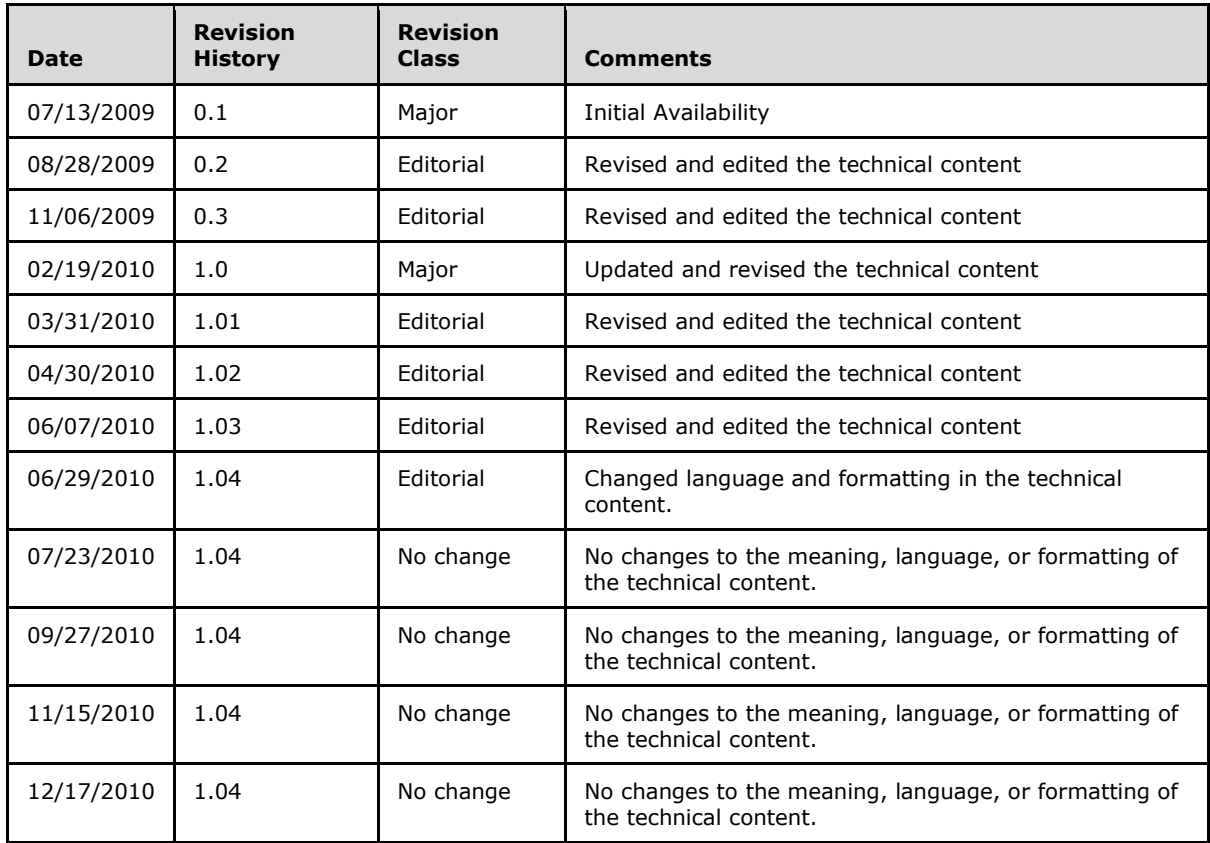

*Copyright © 2010 Microsoft Corporation.* 

# **Table of Contents**

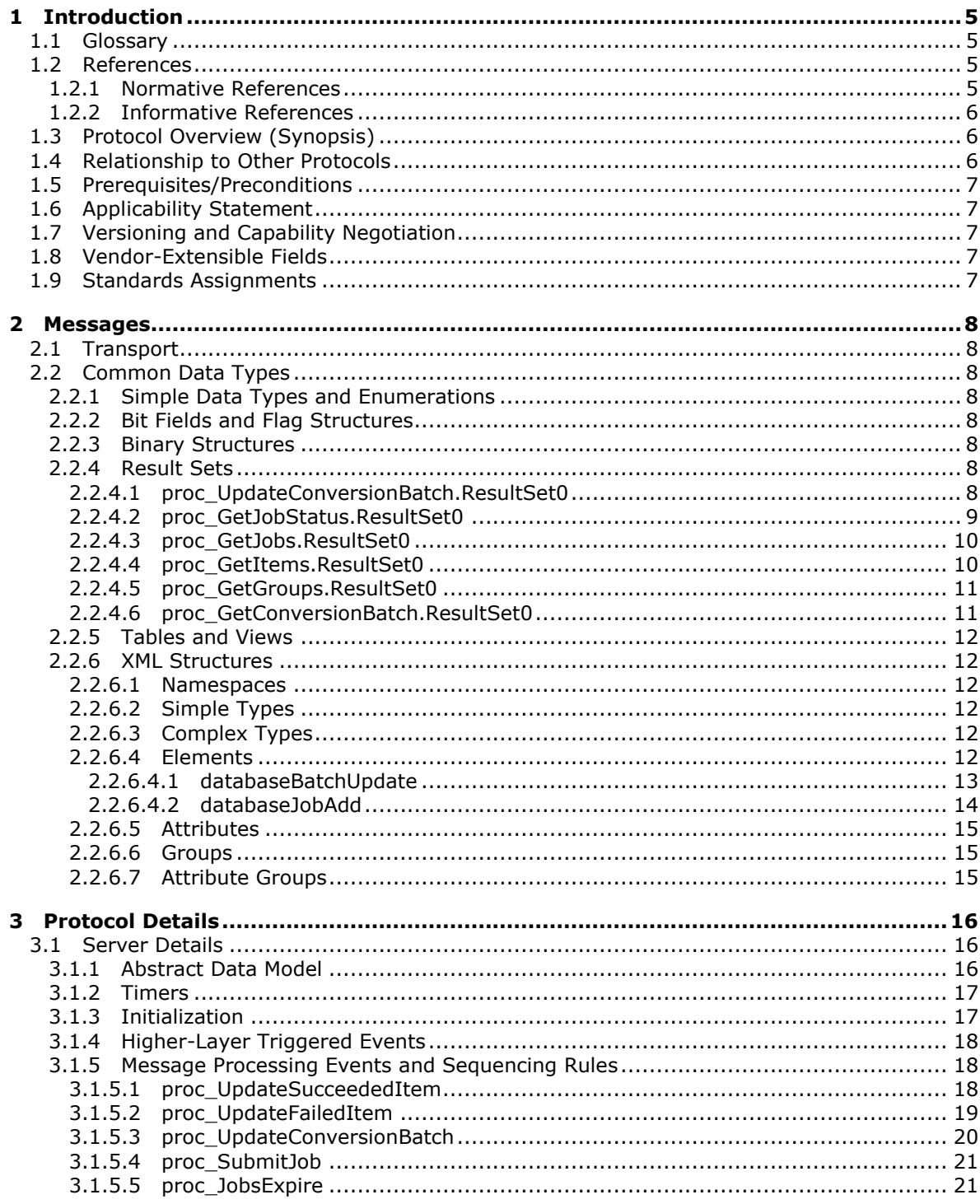

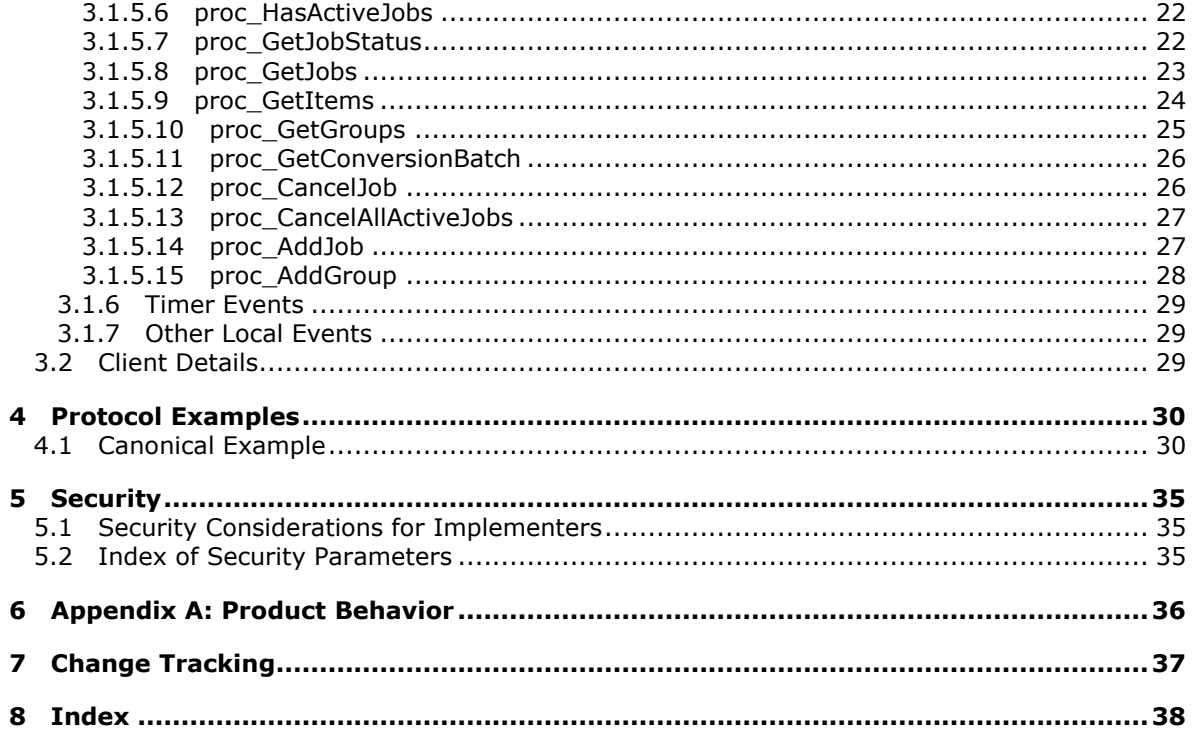

# <span id="page-4-0"></span>**1 Introduction**

<span id="page-4-5"></span>This document specifies the Word Services Stored Procedures Protocol. This protocol allows clients to store on the server information about converting documents from one file format to another.

## <span id="page-4-1"></span>**1.1 Glossary**

The following terms are defined in [\[MS-GLOS\]:](%5bMS-GLOS%5d.pdf)

<span id="page-4-4"></span>**Coordinated Universal Time (UTC) Security Support Provider Interface (SSPI)**

The following terms are defined in [\[MS-OFCGLOS\]:](%5bMS-OFCGLOS%5d.pdf)

**conversion group conversion item conversion job result set return code SQL (Structured Query Language) SQL authentication stored procedure T-SQL (Transact-Structured Query Language) XML element XML namespace XML Schema**

The following terms are specific to this document:

<span id="page-4-6"></span>**MAY, SHOULD, MUST, SHOULD NOT, MUST NOT:** These terms (in all caps) are used as described in [\[RFC2119\].](http://go.microsoft.com/fwlink/?LinkId=90317) All statements of optional behavior use either MAY, SHOULD, or SHOULD NOT.

## <span id="page-4-2"></span>**1.2 References**

## <span id="page-4-3"></span>**1.2.1 Normative References**

We conduct frequent surveys of the normative references to assure their continued availability. If you have any issue with finding a normative reference, please contact [dochelp@microsoft.com.](mailto:dochelp@microsoft.com) We will assist you in finding the relevant information. Please check the archive site, [http://msdn2.microsoft.com/en-us/library/E4BD6494-06AD-4aed-9823-445E921C9624,](http://msdn2.microsoft.com/en-us/library/E4BD6494-06AD-4aed-9823-445E921C9624) as an additional source.

[MSDN-TSQL-Ref] Microsoft Corporation, "Transact-SQL Reference", [http://msdn.microsoft.com/en](http://go.microsoft.com/fwlink/?LinkId=148570)[us/library/ms189826\(SQL.90\).aspx](http://go.microsoft.com/fwlink/?LinkId=148570)

[MS-SQL] Microsoft Corporation, "SQL Server 2000 Architecture and XML/Internet Support", Volume 1 of Microsoft SQL Server 2000 Reference Library, Microsoft Press, 2001, ISBN 0-7356-1280-3, [http://msdn.microsoft.com/en-us/library/dd631854\(v=SQL.10\).aspx](http://go.microsoft.com/fwlink/?LinkId=114433)

[MS-TDS] Microsoft Corporation, ["Tabular Data Stream Protocol Specification"](http://go.microsoft.com/fwlink/?LinkId=120874), February 2008.

[RFC2119] Bradner, S., "Key words for use in RFCs to Indicate Requirement Levels", BCP 14, RFC 2119, March 1997, [http://www.ietf.org/rfc/rfc2119.txt](http://go.microsoft.com/fwlink/?LinkId=90317)

*[MS-WORDSSP] — v20101219 Word Automation Services Stored Procedures Protocol Specification* 

*Copyright © 2010 Microsoft Corporation.* 

[XMLNS] World Wide Web Consortium, "Namespaces in XML 1.0 (Third Edition)", W3C Recommendation 8 December 2009, [http://www.w3.org/TR/REC-xml-names/](http://go.microsoft.com/fwlink/?LinkId=195065)

[XMLSCHEMA1] Thompson, H.S., Ed., Beech, D., Ed., Maloney, M., Ed., and Mendelsohn, N., Ed., "XML Schema Part 1: Structures", W3C Recommendation, May 2001, [http://www.w3.org/TR/2001/REC-xmlschema-1-20010502/](http://go.microsoft.com/fwlink/?LinkId=90608)

[XMLSCHEMA2] Biron, P.V., Ed. and Malhotra, A., Ed., "XML Schema Part 2: Datatypes", W3C Recommendation, May 2001, [http://www.w3.org/TR/2001/REC-xmlschema-2-20010502/](http://go.microsoft.com/fwlink/?LinkId=90610)

## <span id="page-5-0"></span>**1.2.2 Informative References**

<span id="page-5-3"></span>[MS-GLOS] Microsoft Corporation, ["Windows Protocols Master Glossary"](%5bMS-GLOS%5d.pdf), March 2007.

[MS-OFCGLOS] Microsoft Corporation, ["Microsoft Office Master Glossary"](%5bMS-OFCGLOS%5d.pdf), June 2008.

[MS-WORDSWCF] Microsoft Corporation, ["Word Automation Services WCF Service Protocol](%5bMS-WORDSWCF%5d.pdf)  [Specification"](%5bMS-WORDSWCF%5d.pdf), July 2009.

## <span id="page-5-1"></span>**1.3 Protocol Overview (Synopsis)**

<span id="page-5-4"></span>This protocol allows clients to add, modify, and delete **[conversion job](%5bMS-OFCGLOS%5d.pdf)**s, **[conversion group](%5bMS-OFCGLOS%5d.pdf)**s and **[conversion item](%5bMS-OFCGLOS%5d.pdf)**s from a database on the protocol server, as well as retrieve those conversion jobs, conversion groups and conversion items by using predefined criteria.

Section 3.1.1 introduces and defines common terminology used throughout this document.

Section 3.1.5 gives an overview of the **[stored procedures](%5bMS-OFCGLOS%5d.pdf)** in this protocol.

## <span id="page-5-2"></span>**1.4 Relationship to Other Protocols**

<span id="page-5-5"></span>This protocol relies on [\[MS-TDS\]](%5bMS-TDS%5d.pdf) as its transport protocol to call stored procedures to store and interact with conversion jobs, conversion groups, and conversion items. The stored procedures do this via **[result sets](%5bMS-OFCGLOS%5d.pdf)** and **[return codes](%5bMS-OFCGLOS%5d.pdf)**. Database queries or calls to stored procedures, and the returned result sets, are written in the [\[MSDN-TSQL-Ref\]](http://go.microsoft.com/fwlink/?LinkId=144516) language.

The following diagram shows the transport stack that the protocol uses:

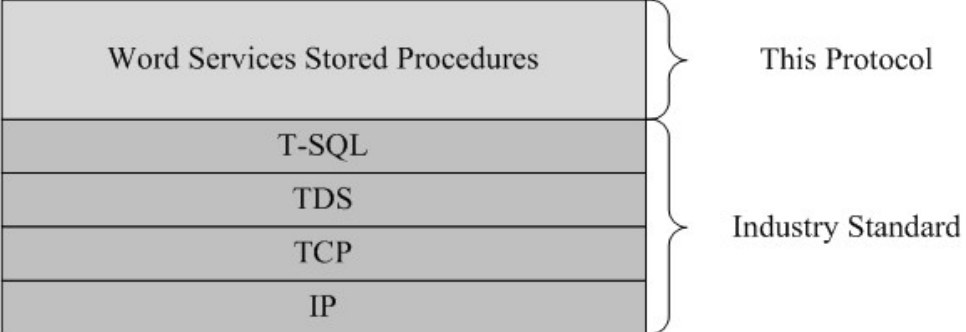

#### **Figure 1: This protocol in relation to other protocols**

*Copyright © 2010 Microsoft Corporation.* 

# <span id="page-6-0"></span>**1.5 Prerequisites/Preconditions**

<span id="page-6-5"></span>The operations described by this protocol operate between a protocol client and a protocol server. The client is expected to have the location and connection information for the required databases on the protocol server.

This protocol requires that the protocol client has appropriate permissions to call the stored procedures in the required databases on the protocol server.

## <span id="page-6-1"></span>**1.6 Applicability Statement**

<span id="page-6-6"></span>This protocol is designed to work only with the conversion jobs, conversion groups, and conversion items specified in this document.

## <span id="page-6-2"></span>**1.7 Versioning and Capability Negotiation**

<span id="page-6-7"></span>**Supported Transports**: This protocol uses [\[MS-TDS\]](%5bMS-TDS%5d.pdf) as specified in section [2.1.](#page-7-8)

**Security and Authentication Methods**: This protocol supports the **[Security Support Provider](%5bMS-GLOS%5d.pdf)  [Interface \(SSPI\)](%5bMS-GLOS%5d.pdf)** and **[SQL authentication](%5bMS-OFCGLOS%5d.pdf)** with the protocol server role as specified in [MS-TDS].

## <span id="page-6-3"></span>**1.8 Vendor-Extensible Fields**

<span id="page-6-9"></span><span id="page-6-8"></span>None.

## <span id="page-6-4"></span>**1.9 Standards Assignments**

None.

*Copyright © 2010 Microsoft Corporation.* 

# <span id="page-7-0"></span>**2 Messages**

## <span id="page-7-1"></span>**2.1 Transport**

<span id="page-7-12"></span><span id="page-7-8"></span>[\[MS-TDS\]](%5bMS-TDS%5d.pdf) specifies the transport protocol used to call stored procedures, query SQL tables, get return codes, and return result sets.

## <span id="page-7-2"></span>**2.2 Common Data Types**

#### <span id="page-7-3"></span>**2.2.1 Simple Data Types and Enumerations**

<span id="page-7-13"></span><span id="page-7-11"></span>No common simple data types or enumerations are defined in this protocol.

#### <span id="page-7-4"></span>**2.2.2 Bit Fields and Flag Structures**

<span id="page-7-10"></span>No common bit field or flag structures are defined in this protocol.

## <span id="page-7-5"></span>**2.2.3 Binary Structures**

<span id="page-7-14"></span>No common binary structures are defined in this protocol.

## <span id="page-7-6"></span>**2.2.4 Result Sets**

<span id="page-7-9"></span>This section specifies the result sets that are used for this protocol.

## <span id="page-7-7"></span>**2.2.4.1 proc\_UpdateConversionBatch.ResultSet0**

The **proc\_UpdateConversionBatch.ResultSet0** result set contains information about the conversion jobs and conversion groups for the conversion items that were updated in the [proc\\_UpdateConversionBatch stored procedure.](#page-19-1)

```
JobId bigint,
GroupId smallint,
InputRoot nvarchar(max),
OutputRoot nvarchar(max),
Settings nvarchar(max),
UserTokenHeader varbinary(32),
UserTokenSid varbinary(max),
UserTokenGroups varbinary(max),
```
**JobId:** The **JobId** of the conversion job.

**GroupId:** The **GroupId** of the conversion group.

**InputRoot:** The **InputRoot** of the conversion group.

**OutputRoot:** The **OutputRoot** of the conversion group.

**Settings:** The **Settings** of the conversion job.

**UserTokenHeader:** The **UserTokenHeader** of the conversion job.

**UserTokenSid:** The **UserTokenSid** of the conversion job.

**UserTokenGroups:** The **UserTokenGroups** of the conversion job.

*Copyright © 2010 Microsoft Corporation.* 

*<sup>[</sup>MS-WORDSSP] — v20101219 Word Automation Services Stored Procedures Protocol Specification* 

## <span id="page-8-0"></span>**2.2.4.2 proc\_GetJobStatus.ResultSet0**

The **proc\_GetJobStatus.ResultSet0** result set contains information about the conversion items in a conversion job.

<span id="page-8-1"></span>Total int, NotSubmitted int, NotStarted int, InProgress int, Succeeded int, Failed int, Canceled int, Name nvarchar(max),

**Total:** This is the total number of conversion items in the conversion job.

**NotSubmitted:** This is the number of conversion items in the conversion job that have the following:

- The conversion job's **Submitted** is 0.
- The conversion job's **CancelTime** is NULL.

**NotStarted:** This is the number of conversion items in the conversion job that have the following:

- The conversion job's **Submitted** is 1.
- The conversion job's **CancelTime** is NULL.
- The conversion item's **StartTime** is NULL.

**InProgress:** This is the number of conversion items in the conversion job that have the following:

- The conversion job's **Submitted** is 1.
- The conversion job's **CancelTime** is NULL.
- The conversion item's **StartTime** is not NULL.
- The conversion item's **StopTime** is NULL.

**Succeeded:** This is the number of conversion items in the conversion job that have the following:

- The conversion job's **Submitted** is 1.
- The conversion item's **StartTime** is not NULL.
- The conversion item's **StopTime** is not NULL.
- The conversion item's **ErrorCode** is NULL.

**Failed:** This is the number of conversion items in the conversion job that have the following:

- The conversion job's **Submitted** is 1.
- The conversion item's **StartTime** is not NULL.
- The conversion item's **StopTime** is not NULL.

*Copyright © 2010 Microsoft Corporation.* 

The conversion item's **ErrorCode** is not NULL

**Canceled:** This is the number of conversion items in the conversion job that have the following:

- The conversion job's **Submitted** is 1.
- The conversion job's **CancelTime** is not NULL.
- The conversion item's **StopTime** is NULL.

<span id="page-9-2"></span>**Name:** This is the **Name** of the conversion job.

## <span id="page-9-0"></span>**2.2.4.3 proc\_GetJobs.ResultSet0**

The **proc\_GetJobs.ResultSet0** result set contains information about a conversion job. Each row represents a conversion job and information about it.

```
JobId bigint,
CreateTime datetime,
CancelTime datetime,
Submitted bit,
Name nvarchar(max),
```
**JobId:** The **JobId** of a conversion job.

**CreateTime:** The **CreateTime** of a conversion job.

**CancelTime:** The **CancelTime** of a conversion job.

**Submitted:** The **Submitted** of a conversion job.

<span id="page-9-3"></span>**Name:** The **Name** of a conversion job.

## <span id="page-9-1"></span>**2.2.4.4 proc\_GetItems.ResultSet0**

The **proc\_GetJobs.ResultSet0** result set contains information about conversion items in a conversion job. Each row represents a conversion item.

```
ItemId int,
StartTime datetime,
StopTime datetime,
ErrorCode int,
InputFile nvarchar(max),
OutputFile nvarchar(max),
```
**ItemId:** The conversion item's **ItemId**.

**StartTime:** The conversion item's **StartTime**.

**StopTime:** The conversion item's **StopTime**.

**ErrorCode:** The conversion item's **ErrorCode**.

**InputFile:** The conversion item's **InputFile**.

**OutputFile:** The conversion item's **OutputFile**.

*[MS-WORDSSP] — v20101219 Word Automation Services Stored Procedures Protocol Specification* 

*Copyright © 2010 Microsoft Corporation.* 

# <span id="page-10-0"></span>**2.2.4.5 proc\_GetGroups.ResultSet0**

<span id="page-10-2"></span>The **proc** GetGroups.ResultSet0 result set contains information about conversion groups in a conversion job. Each row represents a conversion group and also contains additional information from the conversion job.

```
GroupId smallint,
InputRoot nvarchar(max),
OutputRoot nvarchar(max),
CreateTime datetime,
CancelTime datetime,
Submitted bit,
Settings nvarchar(max),
```
**GroupId:** The conversion group's **GroupId**.

**InputRoot:** The conversion group's **InputRoot**.

**OutputRoot:** The conversion group's **OutputRoot**.

**CreateTime:** The **CreateTime** of the conversion job specified by the **@JobId** parameter.

**CancelTime:** The **CancelTime** of the conversion job specified by the **@JobId** parameter.

**Submitted:** The **Submitted** of the conversion job specified by the **@JobId** parameter.

**Settings:** The **Settings** of the conversion job specified by the **@JobId** parameter.

## <span id="page-10-1"></span>**2.2.4.6 proc\_GetConversionBatch.ResultSet0**

The **proc\_GetConversionBatch.ResultSet0** result set contains a set of conversion items.

```
JobId bigint,
GroupId smallint,
ItemId int,
InProgress bit,
InputFile nvarchar(max),
OutputFile nvarchar(max),
AttemptsRemaining tinyint,
WorkerServerInstance uniqueidentifier,
StartTime datetime,
CreateTime datetime,
```
**JobId:** The conversion item's **JobId**.

**GroupId:** The conversion item's **GroupId**.

**ItemId:** The conversion item's **ItemId**.

**InProgress:** If this field is 0, then the conversion item is a not started conversion item. If this field is 1, then the conversion item is an in progress conversion item that is stale. See section  $3.1.5.11$ for more details.

**InputFile:** The conversion item's **InputFile**.

**OutputFile:** The conversion item's **OutputFile**.

*[MS-WORDSSP] — v20101219 Word Automation Services Stored Procedures Protocol Specification* 

*Copyright © 2010 Microsoft Corporation.* 

**AttemptsRemaining:** The conversion item's **AttemptsRemaining**.

**WorkerServerInstance:** The conversion item's **WorkerServerInstance**. If the result set's **InProgress** is 0, then this field MUST be NULL.

**StartTime:** The conversion item's **StartTime**. If the result set's **InProgress** is 0, then this field MUST be NULL.

<span id="page-11-10"></span>**CreateTime:** The conversion item's **CreateTime**.

## <span id="page-11-0"></span>**2.2.5 Tables and Views**

<span id="page-11-11"></span>No common table or view structures are defined in this protocol.

## <span id="page-11-1"></span>**2.2.6 XML Structures**

The [namespaces,](#page-11-6) [simple types,](#page-11-7) [complex types,](#page-11-8) [elements,](#page-11-9) and [attributes](#page-14-3) that are specified in this section are used in the [databaseBatchUpdate](#page-12-1) **[XML element](%5bMS-OFCGLOS%5d.pdf)** and the [databaseJobAdd](#page-13-1) XML element.

The syntax of the definitions in this section use **[XML Schema](%5bMS-OFCGLOS%5d.pdf)** as specified in [\[XMLSCHEMA1\]](http://go.microsoft.com/fwlink/?LinkId=90608) and [\[XMLSCHEMA2\].](http://go.microsoft.com/fwlink/?LinkId=90610)

## <span id="page-11-2"></span>**2.2.6.1 Namespaces**

<span id="page-11-6"></span>This specification defines and references various **[XML namespaces](%5bMS-OFCGLOS%5d.pdf)** using the mechanisms specified in [\[XMLNS\].](http://go.microsoft.com/fwlink/?LinkId=195065) Although this specification associates a specific XML namespace prefix for each XML namespace that is used, the choice of any particular XML namespace prefix is implementationspecific and not significant for interoperability.

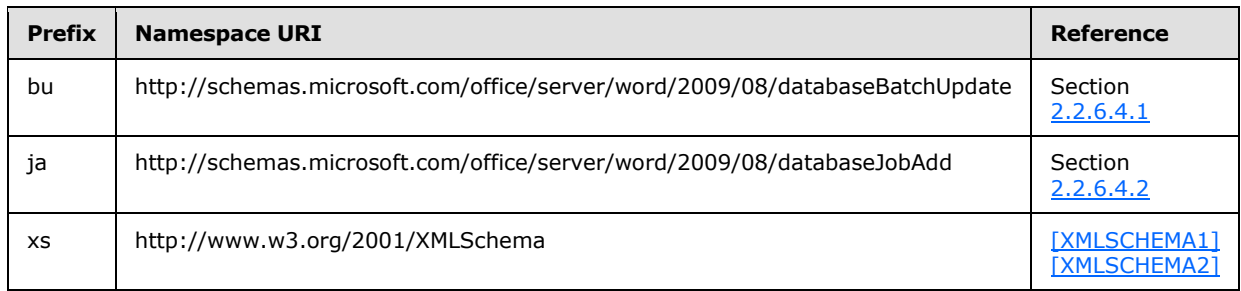

## <span id="page-11-3"></span>**2.2.6.2 Simple Types**

<span id="page-11-8"></span><span id="page-11-7"></span>This specification does not define any common XML Schema simple type definitions.

## <span id="page-11-4"></span>**2.2.6.3 Complex Types**

<span id="page-11-9"></span>This specification does not define any common XML Schema complex type definitions.

## <span id="page-11-5"></span>**2.2.6.4 Elements**

The following table summarizes the set of common XML Schema element definitions defined by this specification. XML Schema element definitions that are specific to a particular operation are described with the operation.

*[MS-WORDSSP] — v20101219 Word Automation Services Stored Procedures Protocol Specification* 

*Copyright © 2010 Microsoft Corporation.* 

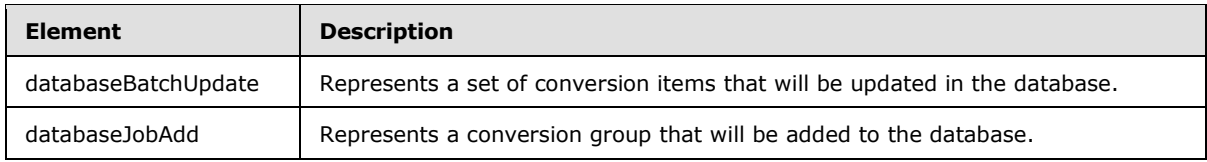

## <span id="page-12-0"></span>**2.2.6.4.1 databaseBatchUpdate**

<span id="page-12-1"></span>This is an XML structure that represents a set of conversion items that will be updated in the database.

```
<xs:schema attributeFormDefault="unqualified" elementFormDefault="qualified" 
targetNamespace="http://schemas.microsoft.com/office/server/word/2009/08/databaseBat
chUpdate" xmlns:xs="http://www.w3.org/2001/XMLSchema" 
xmlns="http://schemas.microsoft.com/office/server/word/2009/08/databaseBatchUpdate">
```

```
<xs:simpleType name="guid">
   <xs:restriction base="xs:string">
    \verb|<xs:pattern value="[\d{a-fA-F}]{8}-[\d{a-fA-F}]{4}-[\d{a-fA-F}]{4}-[\d{a-fA-F}]{4}-[\d{a-fA-F}]{4}-[\d{a-fA-F}]{4}-[\d{a-fA-F}]{4}-[\d{a-fA-F}]{4}-[\d{a-fA-F}]{4}-[\d{a-fA-F}]{4}-[\d{a-fA-F}]{4}-[\d{a-fA-F}]{4}-[\d{a-fA-F}]{4}-[\d{a-fA-F}]{4}-[\d{a-fA-F}]{4}-[\d{a-fA-F}]{4}-[\d{a-fA-F}]{4}-[\d{a-fA-F}]{4}-[\d{a-fA-F}]{4}-[\F] {12}" />
   </xs:restriction>
</xs:simpleType>
<xs:element name="batch">
   <xs:complexType>
     <xs:sequence>
        <xs:element name="start">
           <xs:complexType>
             <xs:sequence>
               <xs:element minOccurs="0" maxOccurs="unbounded" name="item">
                  <xs:complexType>
                    <xs:attribute name="job" type="xs:long" use="required" />
                    <xs:attribute name="group" type="xs:short" use="required" />
                    <xs:attribute name="id" type="xs:int" use="required" />
                     <xs:attribute name="wsi" type="guid" use="required" />
                  </xs:complexType>
               </xs:element>
             </xs:sequence>
           </xs:complexType>
        </xs:element>
        <xs:element name="failed">
           <xs:complexType>
              <xs:sequence>
               <xs:element minOccurs="0" maxOccurs="unbounded" name="item">
                  <xs:complexType>
                     <xs:attribute name="job" type="xs:long" use="required" />
                     <xs:attribute name="group" type="xs:short" use="required" />
                     <xs:attribute name="id" type="xs:int" use="required" />
                     <xs:attribute name="error" type="xs:int" use="required" />
                  </xs:complexType>
               </xs:element>
             </xs:sequence>
           </xs:complexType>
        </xs:element>
     </xs:sequence>
   </xs:complexType>
</xs:element>
```
*[MS-WORDSSP] — v20101219 Word Automation Services Stored Procedures Protocol Specification* 

*Copyright © 2010 Microsoft Corporation.* 

**batch.start.item.job**: A string that contains a long that represents the conversion item's **JobId**. Used with the **group** and **id** attributes to identify a conversion item.

**batch.start.item.group**: A string that contains a short that represents the conversion item's **GroupId**.

**batch.start.item.id**: A string that contains an integer that represents a conversion item's **ItemId**.

**batch.start.item.wsi**: A string that contains a uniqueidentifier that represents the new value for the conversion item's **WorkerServerInstance**.

**batch.failed.item.job**: A string that contains a long that represents the conversion item's **JobId**. Used with the **group** and **id** attributes to identify a conversion item.

**batch.failed.item.group**: A string that contains a short that represents the conversion item's **GroupId**.

**batch.failed.item.id**: A string that contains an integer that represents a conversion item's **ItemId**.

**batch.failed.item.error**: A string that contains an integer that represents the new value for the conversion item's **ErrorCode**.

Example:

```
<batch xmlns="http://schemas.microsoft.com/office/server/word/2009/08/databaseBatchUpdate">
   <start>
     <item job="-6843074718075247457" group="1" id="1" wsi="b00ae9a1-0474-474e-b348-
f6a8bcc95331" />
     <item job="-6843074718075247457" group="1" id="2" wsi="b00ae9a1-0474-474e-b348-
f6a8bcc95331" />
  </start>
  <failed>
     <item job="-6843074718075247457" group="1" id="3" error="10" />
     <item job="-6843074718075247457" group="1" id="4" error="11" />
  </failed>
</batch>
```
#### <span id="page-13-0"></span>**2.2.6.4.2 databaseJobAdd**

This is an XML structure that represents a conversion group that will be added to the database.

```
<xs:schema attributeFormDefault="unqualified" elementFormDefault="qualified" 
targetNamespace="http://schemas.microsoft.com/office/server/word/2009/08/databaseJobAdd" 
xmlns:xs="http://www.w3.org/2001/XMLSchema">
<xs:element name="group">
   <xs:complexType>
    <xs:sequence>
     <xs:element maxOccurs="unbounded" name="item">
     <xs:complexType>
      <xs:attribute name="id" type="xs:int" use="required" />
      <xs:attribute name="in" type="xs:string" use="required" />
      <xs:attribute name="out" type="xs:string" use="optional" />
     </xs:complexType>
     </xs:element>
```
*[MS-WORDSSP] — v20101219 Word Automation Services Stored Procedures Protocol Specification* 

*Copyright © 2010 Microsoft Corporation.* 

```
 </xs:sequence>
  </xs:complexType>
</xs:element>
</xs:schema>
```
**Group.item.id**: A string that contains an integer that represents the conversion item's **ItemId**.

**Group.item.in**: A string that represents the conversion item's **InputFile**.

**Group.item.out**: A string that represents the conversion item's **OutputFile**.

Example:

```
<group xmlns="http://schemas.microsoft.com/office/server/word/2009/08/databaseJobAdd">
<item id="1" in="Aenean%20nec.docx" out="Aenean%20nec.pdf" />
<item id="2" in="Fusce%20aliquet.docx" out="Fusce%20aliquet.pdf" />
<item id="3" in="Lorem%20ipsum.docx" out="Lorem%20ipsum.xps" />
<item id="4" in="Nunc%20viverra.docx" out="Nunc%20viverra.xps" />
<item id="5" in="Pellentesque.docx" out="Pellentesque.xps" />
</group>
```
# <span id="page-14-0"></span>**2.2.6.5 Attributes**

<span id="page-14-5"></span><span id="page-14-3"></span>This specification does not define any common XML Schema attribute definitions.

## <span id="page-14-1"></span>**2.2.6.6 Groups**

<span id="page-14-4"></span>This specification does not define any common XML Schema group definitions.

## <span id="page-14-2"></span>**2.2.6.7 Attribute Groups**

This specification does not define any common XML Schema attribute group definitions.

# <span id="page-15-4"></span><span id="page-15-0"></span>**3 Protocol Details**

# <span id="page-15-5"></span><span id="page-15-1"></span>**3.1 Server Details**

## <span id="page-15-2"></span>**3.1.1 Abstract Data Model**

<span id="page-15-3"></span>This section describes a conceptual model of possible data organization that an implementation maintains to participate in this protocol. The described organization is provided to facilitate the explanation of how the protocol behaves. This documentation does not mandate that implementations adhere to this model as long as their external behavior is consistent with that described in this document.

A conversion item represents the atomic units of file conversion. A conversion item contains information about converting a single file. A conversion item is uniquely identified by the **JobId**, **GroupId**, and **ItemId**. The information associated with a conversion item is specified as follows:

- **JobId**: The bigint that identifies a conversion job to which the conversion item belongs. This MUST NOT be NULL.
- **ItemId**: The integer that identifies a conversion item within the conversion job. Two conversion items within a conversion group MUST NOT have the same **ItemId**. This MUST NOT be NULL.
- **GroupId**: The smallint that identifies to which conversion group in the conversion job that this conversion item belongs. This MUST NOT be NULL.
- **StartTime:** The datetime when the protocol client reported that it began converting the file specified by **InputFile**. This value MUST be in **[UTC](%5bMS-GLOS%5d.pdf)**.
- **StopTime**: The datetime when the protocol client reported that it had finished converting the file specified by **InputFile**. This value MUST be in UTC.
- **AttemptsRemaining**: The tinyint specifying the number of remaining attempts the conversion item has. The meaning of the values in this field is defined by the protocol client. This MUST NOT be NULL.
- **InputFile**: The string that represents the location of the source file. This MUST NOT be NULL.
- **OutputFile**: The string that represents the location of the destination file indicating where the converted file will be placed.
- **WorkerServerInstance**: The uniqueidentifier of the worker server instance handling the conversion of this conversion item. The meaning of the values in this field is defined by the protocol client.
- **ErrorCode**: The integer that represents the error message identifier the protocol client encountered. The meaning of the values in this field is defined by the protocol client.
- **Reserved**: This MUST be NULL.

A conversion group comprises one or more conversion items. A conversion group is uniquely identified by a **JobId** and a **GroupId**. The information associated with a conversion group is specified as follows:

**JobId**: The bigint that identifies a conversion job to which the conversion group belongs. This MUST NOT be NULL.

*Copyright © 2010 Microsoft Corporation.* 

- **GroupId**: The smallint that identifies the conversion group within the conversion job. Two conversion groups within a conversion job MUST NOT have the same **GruopId**. This MUST NOT be NULL.
- **InputRoot**: The nvarchar(max) that specifies common portions of the input file path that all conversion items in this conversion group share.
- **OutputRoot**: The nvarchar(max) that specifies common portions of the output file path that all conversion items in this conversion group share.

A conversion job comprises one or multiple conversion groups as well as other information that resides at the job level and pertains to all conversion items that are part of the conversion job. A conversion job is uniquely identified by the **JobId**. The information associated with a conversion job is specified as follows:

- **JobId**: The uniqueidentifier that identifies a conversion job. This MUST NOT be NULL.
- **Settings**: The xml containing settings to be applied across all conversion items for the conversion job. The meaning of the values in this field is defined by the protocol client.
- **CreateTime**: The datetime that specifies when the conversion job was created. This value MUST be in UTC. This MUST NOT be NULL.
- **CancelTime**: The datetime that specifies when the conversion job was canceled. This value MUST be in UTC.
- **Submitted**: The bit that specifies if the conversion job has been submitted. Conversion items that belong in unsubmitted conversion jobs will not be converted. This MUST NOT be NULL.
- **PartitionId**: The uniqueidentifier of the partition on which the conversion job runs. The meaning of the values in this field is defined by the protocol client.
- **UserTokenHeader:** A varbinary(32). See [\[MS-WORDSWCF\]](%5bMS-WORDSWCF%5d.pdf) section 2.2.3.1 for more details about **UserTokenHeader**, **UserTokenSid**, and **UserTokenGroups**. The meaning of values in this field is defined by the protocol client. If this is NULL, then **UserTokenSid** and **UserTokenGroups** MUST also be NULL. If this is NOT NULL, then **UserTokenSid** and **UserTokenGroups** MUST also be NOT NULL.
- **UserTokenSid**: A varbinary(max). Used along with **UserTokenGroups** to check user credentials. The meaning of values in this field is defined by the protocol client.
- **UserTokenGroups**: A varbinary(max). The meaning of values in this field is defined by the protocol client.
- **Name:** The nvarchar(max) that is specified by the protocol client. The meaning of the values in this field is defined by the protocol client.

## <span id="page-16-0"></span>**3.1.2 Timers**

<span id="page-16-3"></span><span id="page-16-2"></span>None.

## <span id="page-16-1"></span>**3.1.3 Initialization**

None.

*Copyright © 2010 Microsoft Corporation.* 

# <span id="page-17-0"></span>**3.1.4 Higher-Layer Triggered Events**

<span id="page-17-6"></span><span id="page-17-5"></span>None.

# <span id="page-17-1"></span>**3.1.5 Message Processing Events and Sequencing Rules**

This section specifies the following stored procedures:

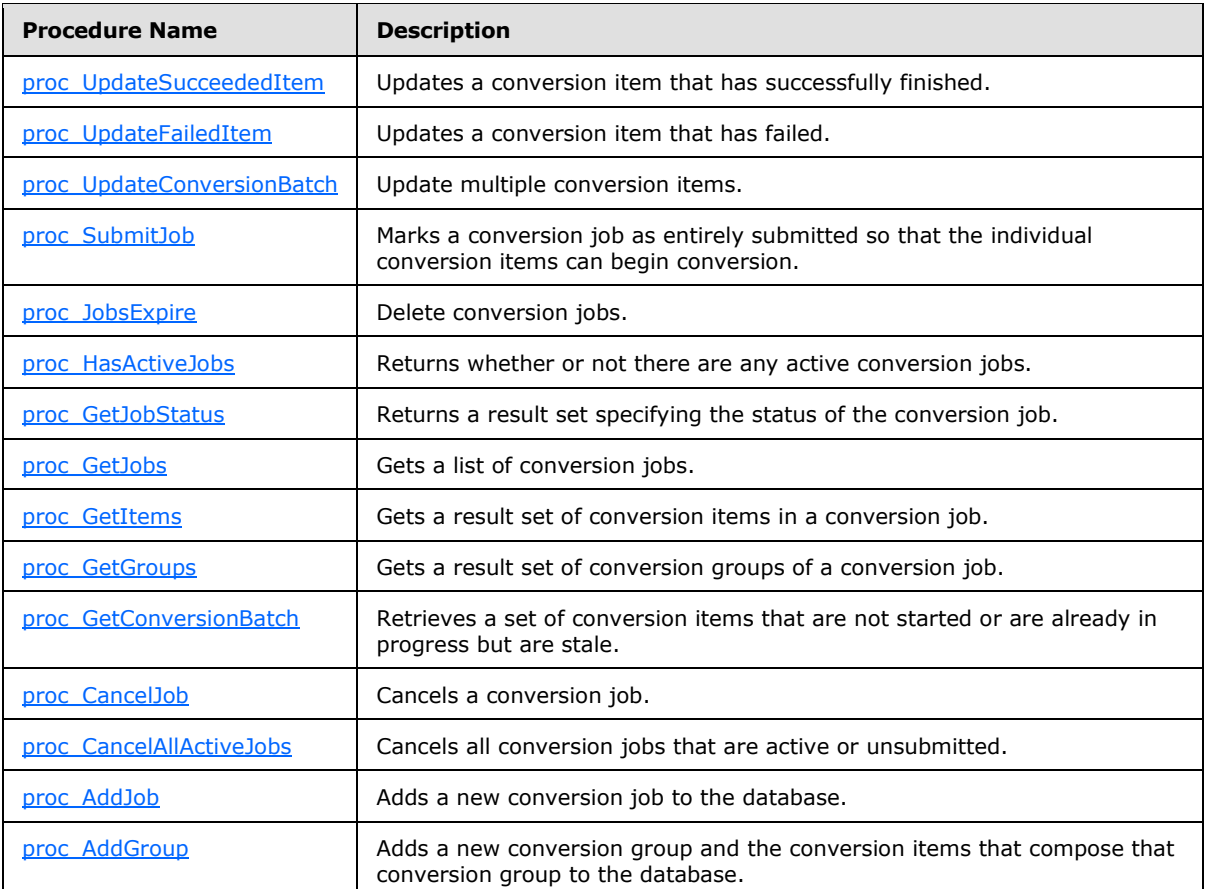

The **[T-SQL](%5bMS-OFCGLOS%5d.pdf)** syntax for each stored procedure and result set and the variables of which they are composed is defined in [\[MS-TDS\].](%5bMS-TDS%5d.pdf)

<span id="page-17-4"></span>A protocol server SHOULD $\leq$ 1> verify that the inputs conform to the syntax specified in the following subsections. If the inputs do not conform to the syntax specified in the following subsections, then fail the call. Failure to verify inputs can introduce unpredictable inconsistencies.

# <span id="page-17-2"></span>**3.1.5.1 proc\_UpdateSucceededItem**

<span id="page-17-3"></span>The **proc\_UpdateSucceededItem** stored procedure is called to update a conversion item that has successfully finished. This stored procedure MUST do the following:

- The conversion item's **StopTime** is set to the current UTC date.
- The conversion item's **ErrorCode** is set to NULL.

*Copyright © 2010 Microsoft Corporation.* 

- The conversion item's **WorkerServerInstance** is set to NULL.
- The conversion item's **Reserved** is set to **@Reserved**.

The T-SQL syntax for the stored procedure is as follows:

```
PROCEDURE proc_UpdateSucceededItem (
@JobId bigint
,@GroupId smallint
,@ItemId int
,@Reserved varbinary(max) = null
);
```
**@JobId:** The **JobId** of the conversion item to update. This parameter MUST NOT be NULL.

**@GroupId:** The **GroupId** of the conversion item to update. This parameter MUST NOT be NULL.

**@ItemId:** The **ItemId** of the conversion item to update. This parameter MUST NOT be NULL.

**@Reserved:** The new value for the conversion item's **Reserved** field.

**Return Values:** The return value of this stored procedure MUST be ignored.

<span id="page-18-1"></span>**Result Sets:** MUST NOT return any result sets.

## <span id="page-18-0"></span>**3.1.5.2 proc\_UpdateFailedItem**

The **proc\_UpdateFailedItem** stored procedure is called to update a conversion item that has failed.

If **@NoRetry** is 0 or the conversion item's **AttemptsRemaining** is greater than 0, then the conversion item identified by **JobId**, **GroupId**, and **ItemId** is updated as follows:

- The **StartTime** is set to NULL.
- The **WorkerServerInstance** is set to NULL.

Otherwise, the conversion item is updated as follows:

- The **StopTime** is set to the current UTC date.
- The **ErrorCode** is set to **@ErrorCode**.
- The **Reserved** is set to **@Reserved**.
- The **WorkerServerInstance** is set to NULL.
- The **AttemptsRemaining** is set to 0.

The T-SQL syntax for the stored procedure is as follows:

```
PROCEDURE proc_UpdateFailedItem (
@JobId bigint
,@GroupId smallint
,@ItemId int
,@NoRetry bit
,@ErrorCode int
```
*Copyright © 2010 Microsoft Corporation.* 

```
,@Reserved varbinary(max) = null
);
```
**@JobId:** The **JobId** of the conversion item to update. This parameter MUST NOT be NULL.

**@GroupId:** The **GroupId** of the conversion item to update. This parameter MUST NOT be NULL.

**@ItemId:** The **ItemId** of the conversion item to update. This parameter MUST NOT be NULL.

**@NoRetry:** Indicates if the conversion item can be attempted to be converted again.

**@ErrorCode:** The new value for the conversion item's **ErrorCode** field.

**@Reserved:** The new value for the conversion item's **Reserved** field.

**Return Values:** The return value of this stored procedure MUST be ignored.

<span id="page-19-1"></span>**Result Sets:** MUST NOT return any result sets.

## <span id="page-19-0"></span>**3.1.5.3 proc\_UpdateConversionBatch**

The **proc\_UpdateConversionBatch** stored procedure is called to update multiple conversion items. This stored procedure also returns a result set that contains information about the conversion jobs and conversion groups that contain conversion items that were updated by this stored procedure.

The **@BatchXml** MUST conform to the [databaseBatchUpdate XML schema.](#page-12-1) The **@BatchXml** contains two elements, batch.failed and batch.start.

For every element under batch.start in **@BatchXml** that meets the following criteria:

- The conversion item's **JobId** equals item.job.
- The conversion item's **GroupId** equals item.group.
- The conversion item's **ItemId** equals item.id.

This stored procedure updates those conversion items as follows:

- The conversion item's **StartTime** is set to the current UTC date.
- The conversion item's **WorkerServerInstance** is set to item.wsi.
- The conversion item's **AttemptsRemaining** is decremented by 1, but cannot be less than 0.

For every element under batch.failed in **@BatchXml** that meet the following criteria:

- The conversion item's **JobId** equals item.job.
- The conversion item's **GroupId** equals item.group.
- The conversion item's **ItemId** equals item.id.

This stored procedure updates those conversion items as follows:

- The conversion item's **WorkerServerInstance** is set to NULL.
- The conversion item's **ErrorCode** is set to item.error.

*Copyright © 2010 Microsoft Corporation.* 

The conversion item's **StopTime** is set to the current UTC date.

The T-SQL syntax for the stored procedure is as follows:

```
PROCEDURE proc_UpdateConversionBatch (
@BatchXml xml
);
```
**@BatchXml:** The conversion items to be updated and how they are updated. This parameter MUST NOT be NULL. This parameter MUST conform to the databaseBatchUpdate XML schema.

**Return Values:** The return value of this stored procedure MUST be ignored.

#### **Result Sets:**

<span id="page-20-2"></span>This stored procedure MUST return a [proc\\_UpdateConversionBatch.ResultSet0](#page-7-9)

## <span id="page-20-0"></span>**3.1.5.4 proc\_SubmitJob**

The **proc\_SubmitJob** stored procedure is called to mark a conversion job as entirely submitted so that the individual conversion items can begin conversion. Any conversion job identified by **@JobId** MUST have **Submitted** set to 1 as a result of calling this stored procedure.

The T-SQL syntax for the stored procedure is as follows:

```
PROCEDURE proc_SubmitJob (
@JobId bigint
);
```
**@JobId:** The **JobId** of the conversion job to update. This parameter MUST NOT be NULL.

**Return Values:** The return value of this stored procedure MUST be ignored.

<span id="page-20-3"></span>**Result Sets:** MUST NOT return any result sets.

## <span id="page-20-1"></span>**3.1.5.5 proc\_JobsExpire**

The **proc\_JobsExpire** stored procedure is called to delete conversion jobs. This stored procedure deletes conversion jobs that meet all of the following:

- If **@TimeThreshold** is not NULL, then conversion jobs with a **CreateTime** less than **@TimeThreshold** are eligible. If **@TimeThreshold** is NULL, then all conversion jobs are eligible unless restricted by the other parameters.
- If **@Partitionid** is not NULL, then conversion jobs with a **PartitionId** matching **@PartitionId** are eligible. If **@PartitionId** is NULL, then all conversion jobs are eligible unless restricted by the other parameters.
- If **@JobId** is not NULL, then conversion jobs with a **JobId** matching **@JobId** are eligible. If **@JobId** is NULL, then all conversion jobs are eligible unless restricted by the other parameters.
- If **@IncludeActiveJobs** is 0, then conversion jobs with a non-NULL **CreateTime** or a non-NULL **StopTime** are eligible. If **@IncludeActiveJobs** is 1, then all conversion jobs are eligible unless restricted by the other parameters.

*Copyright © 2010 Microsoft Corporation.* 

The T-SQL syntax for the stored procedure is as follows:

```
PROCEDURE proc_JobsExpire (
@TimeThreshold datetime = null
,@PartitionId uniqueidentifier = null
,@JobId bigint = null
,@IncludeActiveJobs bit
\lambda:
```
**@TimeThreshold:** The UTC date specifying which conversion jobs are eligible for deletion.

**@PartitionId:** The uniqueidentifier specifying which conversion jobs are eligible for deletion.

**@JobId:** The conversion job's **JobId** specifying which conversion jobs are eligible for deletion.

**@IncludeActiveJobs:** This parameter specifies whether or not active conversion jobs are eligible for deletion.

**Return Values:** The return value of this stored procedure MUST be ignored.

<span id="page-21-2"></span>**Result Sets:** MUST NOT return any result sets.

## <span id="page-21-0"></span>**3.1.5.6 proc\_HasActiveJobs**

The **proc\_HasActiveJobs** stored procedure returns whether or not there are any active conversion jobs. An active conversion job is a conversion job that has the following properties:

- **Submitted** is 1.
- **CancelTime** is not NULL.
- There is at least one conversion item with a NULL **StopTime**.

The T-SQL syntax for the stored procedure is as follows:

```
PROCEDURE proc_HasActiveJobs (
);
```
**Return Values:** An integer which MUST be in the following table.

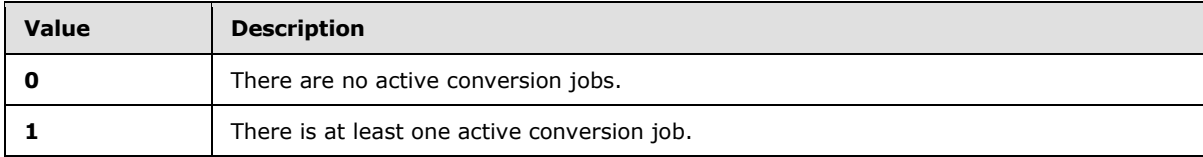

<span id="page-21-3"></span>**Result Sets:** MUST NOT return any result sets.

## <span id="page-21-1"></span>**3.1.5.7 proc\_GetJobStatus**

The **proc\_GetJobStatus** stored procedure returns a result set specifying the status of the conversion job.

The T-SQL syntax for the stored procedure is as follows:

*Copyright © 2010 Microsoft Corporation.* 

```
PROCEDURE proc_GetJobStatus (
@JobId bigint
,@PartitionId uniqueidentifier = null
);
```
**@JobId:** The **JobId** of the conversion job that this stored procedure will return.

**@PartitionId:** The **PartitionId** of the conversion job that this stored procedure will return. If this parameter is not NULL, then the conversion job identified by **JobId** MUST NOT be described in the result set unless it has a **PartitionId** that equals **@PartitionId**.

**Return Values:** The return value of this stored procedure MUST be ignored.

#### **Result Sets:**

<span id="page-22-1"></span>This stored procedure MUST return a [proc\\_GetJobStatus.ResultSet0](#page-8-1)

#### <span id="page-22-0"></span>**3.1.5.8 proc\_GetJobs**

The **proc\_GetJobs** stored procedure is called to get a list of conversion jobs.

The T-SQL syntax for the stored procedure is as follows:

```
PROCEDURE proc_GetJobs (
@PartitionId uniqueidentifier = null
,@UserTokenSid varbinary(max) = null
,@UserTokenGroups varbinary(max) = null
,@ActiveOnly bit
,@SubmittedOnly bit
);
```
**@PartitionId:** If this parameter is not NULL, then any conversion job returned by this stored procedure MUST have a **PartitionId** that equals **@PartitionId**.

**@UserTokenSid:** If this parameter and **@UserTokenGroups** are both not NULL, then any conversion job returned by this stored procedure MUST have the following:

- A **UserTokenSid** that equals **@UserTokenSid**.
- A **UserTokenGroups** that equals **@UserTokenGroups**.

#### **@UserTokenGroups:** See **@UserTokenSid**.

**@ActiveOnly:** If this parameter is 1, then any conversion job returned by this stored procedure MUST have the following:

- A **CancelTime** that is NULL.
- A conversion item that belongs to the conversion job with a **StopTime** that is NULL.

**@SubmittedOnly:** If this parameter is 1, then any conversion job returned by this stored procedure MUST have a **Submitted** that equals 1.

**Return Values:** The return value of this stored procedure MUST be ignored.

#### **Result Sets:**

*[MS-WORDSSP] — v20101219 Word Automation Services Stored Procedures Protocol Specification* 

*Copyright © 2010 Microsoft Corporation.* 

<span id="page-23-1"></span>This stored procedure MUST return a [proc\\_GetJobs.ResultSet0](#page-9-2)

## <span id="page-23-0"></span>**3.1.5.9 proc\_GetItems**

The **proc\_GetItems** stored procedure is called to get a result set of conversion items in a conversion job.

The T-SQL syntax for the stored procedure is as follows:

```
PROCEDURE proc_GetItems (
@JobId bigint
,@GroupId smallint
,@PartitionId uniqueidentifier = null
,@NotSubmitted bit
,@NotStarted bit
,@InProgress bit
,@Succeeded bit
,@Failed bit
,@Canceled bit
);
```
**@JobId:** The **JobId** of the conversion job. Any conversion item returned by this stored procedure MUST have a **JobId** that matches **@JobId**.

**@GroupId:** The **GroupId** of the conversion item. Any conversion item returned by this stored procedure MUST have a **GroupId** that matches **@GroupId**.

**@PartitionId:** This parameter is unused.

**@NotSubmitted:** If this is 0, then the result set returned by this stored procedure MUST NOT contain any conversion items that have the following:

- The conversion item's conversion job has a **Submitted** equal to 0.
- The conversion item's conversion job has a **CancelTime** that is NULL.

**@NotStarted:** If this is 0, then the result set returned by this stored procedure MUST NOT contain any conversion items that have the following:

- The conversion item's conversion job has a **Submitted** equal to 1.
- The conversion item's conversion job has a **CancelTime** that is NULL.
- The conversion item has a **StartTime** that is NULL.

**@InProgress:** If this is 0, then the result set returned by this stored procedure MUST NOT contain any conversion items that have the following:

- The conversion item's conversion job has a **Submitted** equal to 1.
- The conversion item's conversion job has a **CancelTime** that is NULL.
- The conversion item has a **StartTime** that is not NULL.
- The conversion item has a **StopTime** that is NULL.

*Copyright © 2010 Microsoft Corporation.* 

**@Succeeded:** If this is 0, then the result set returned by this stored procedure MUST NOT contain any conversion items that have the following:

- The conversion item's conversion job has a **Submitted** equal to 1.
- The conversion item has a **StartTime** that is not NULL.
- The conversion item has a **StopTime** that is not NULL.
- The conversion item has an **ErrorCode** that is NULL.

**@Failed:** If this is 0, then the result set returned by this stored procedure MUST NOT contain any conversion items that have the following:

- The conversion item's conversion job has a **Submitted** equal to 1.
- The conversion item has a **StartTime** that is not NULL.
- The conversion item has a **StopTime** that is not NULL.
- The conversion item has an **ErrorCode** that is not NULL.

**@Canceled:** If this is 0, then the result set returned by this stored procedure MUST NOT contain any conversion items that have the following:

- The conversion item's conversion job has a **CancelTime** that is not NULL.
- The conversion item has a **StopTime** that is NULL.

**Return Values:** The return value of this stored procedure MUST be ignored.

#### **Result Sets:**

<span id="page-24-1"></span>This stored procedure MUST return a [proc\\_GetItems.ResultSet0](#page-9-3)

## <span id="page-24-0"></span>**3.1.5.10 proc\_GetGroups**

The **proc\_GetGroups** stored procedure is called to get a result set of conversion groups of a conversion job.

The T-SQL syntax for the stored procedure is as follows:

```
PROCEDURE proc_GetGroups (
@JobId bigint
,@PartitionId uniqueidentifier = null
);
```
**@JobId:** The **JobId** of the conversion job. Any conversion group returned by this stored procedure MUST have a **JobId** equal to **@JobId**. This parameter MUST NOT be NULL.

**@PartitionId:** The **PartitionId** of the conversion job. If this is not NULL, then any conversion group returned by this stored procedure MUST belong to a conversion job that has a **PartitionId** equal to **@PartitionId**.

**Return Values:** The return value of this stored procedure MUST be ignored.

#### **Result Sets:**

*[MS-WORDSSP] — v20101219 Word Automation Services Stored Procedures Protocol Specification* 

*Copyright © 2010 Microsoft Corporation.* 

<span id="page-25-2"></span>This stored procedure MUST return a [proc\\_GetGroups.ResultSet0](#page-10-2)

#### <span id="page-25-0"></span>**3.1.5.11 proc\_GetConversionBatch**

The **proc\_GetConversionBatch** stored procedure is called to retrieve a set of conversion items that are not started or are already in progress but are stale.

A conversion item that is not started has the following properties:

- The conversion item's conversion job has a **Submitted** equal to 1.
- The conversion item's conversion job has a **CancelTime** that is NULL.
- The conversion item has a **StartTime** that is NULL.
- The conversion item has a **StopTime** that is NULL.

A conversion item that is already in progress and is stale has the following properties:

- The conversion item's conversion job has a **Submitted** equal to 1.
- The conversion item's conversion job has a **CancelTime** that is NULL.
- The conversion item has a **StopTime** that is NULL.
- The conversion item has a **StartTime** that is not NULL.
- The conversion item has a **StartTime** that is less than **@InProgressThreshold**.

This stored procedure MUST return **@NumberOfConversionsInBatch** number of rows in the result set if there are enough conversion items in the database that meet the criteria. If there are not enough, then every conversion item that meets the criteria is in the result set.

The T-SQL syntax for the stored procedure is as follows:

```
PROCEDURE proc_GetConversionBatch (
@NumberOfConversionsInBatch int
,@InProgressThreshold datetime
);
```
**@NumberOfConversionsInBatch:** The maximum number of conversion items that can be returned by this stored procedure. This parameter MUST NOT be NULL.

**@InProgressThreshold:** The threshold that specifies which conversion items are considered stale. This parameter MUST NOT be NULL.

**Return Values:** The return value of this stored procedure MUST be ignored.

#### **Result Sets:**

<span id="page-25-3"></span>This stored procedure MUST return a [proc\\_GetConversionBatch.ResultSet0](#page-10-3)

#### <span id="page-25-1"></span>**3.1.5.12 proc\_CancelJob**

The **proc\_CancelJob** stored procedure is called to cancel a conversion job. This stored procedure changes the **CancelTime** of the conversion job to be the current UTC date. The following conditions MUST be true for the conversion job to be canceled.

*[MS-WORDSSP] — v20101219 Word Automation Services Stored Procedures Protocol Specification* 

*Copyright © 2010 Microsoft Corporation.* 

- The conversion job's **JobId** is equal to **@JobId**.
- The conversion job's **PartitionId** is equal to **@PartitionId**.
- The conversion job's **CancelTime** is NULL.

The T-SQL syntax for the stored procedure is as follows:

```
PROCEDURE proc_CancelJob (
@JobId bigint
,@PartitionId uniqueidentifier = null
);
```
**@JobId:** The **JobId** of the conversion job to cancel. This parameter MUST NOT be NULL.

**@PartitionId:** The **PartitionId** of the conversion job to cancel.

**Return Values:** The return value of this stored procedure MUST be ignored.

<span id="page-26-2"></span>**Result Sets:** MUST NOT return any result sets.

## <span id="page-26-0"></span>**3.1.5.13 proc\_CancelAllActiveJobs**

The proc\_**CancelAllActiveJobs** stored procedure is called to cancel all conversion jobs that are active or unsubmitted. This stored procedure updates the **CancelTime** to be the current UTC date for any conversion job that is either active or unsubmitted.

An active conversion job has the following properties:

- The conversion job's **CancelTime** is NULL.
- The conversion job contains conversion items that either have a NULL **StartTime** or a NULL **StopTime**.

An unsubmitted conversion job is a conversion job that has the following properties:

- The conversion job's **CancelTime** is NULL.
- The conversion job's **Submitted** is 0.

The T-SQL syntax for the stored procedure is as follows:

```
PROCEDURE proc_CancelAllActiveJobs (
);
```
**Return Values:** The return value of this stored procedure MUST be ignored.

<span id="page-26-3"></span>**Result Sets:** MUST NOT return any result sets.

## <span id="page-26-1"></span>**3.1.5.14 proc\_AddJob**

The **proc\_AddJob** stored procedure is called to add a new conversion job to the database.

The T-SQL syntax for the stored procedure is as follows:

PROCEDURE proc\_AddJob (

```
[MS-WORDSSP] — v20101219 
Word Automation Services Stored Procedures Protocol Specification
```
*Copyright © 2010 Microsoft Corporation.* 

```
@JobId bigint
,@UserTokenHeader varbinary(32) = null
,@UserTokenSid varbinary(max) = null
,@UserTokenGroups varbinary(max) = null
,@PartitionId uniqueidentifier = null
,@Settings nvarchar(max)
,@Name nvarchar(max) = null
);
```
**@JobId:** The new conversion job's **JobId**. This parameter MUST NOT be NULL.

**@UserTokenHeader:** The new conversion job's **UserTokenHeader**.

**@UserTokenSid:** The new conversion job's **UserTokenSid**.

**@UserTokenGroups:** The new conversion job's **UserTokenGroups**.

**@PartitionId:** The new conversion job's **PartitionId**.

**@Settings:** The new conversion job's **Settings**.

**@Name:** The new conversion job's **Name**.

**Return Values:** The return value of this stored procedure MUST be ignored.

<span id="page-27-1"></span>**Result Sets:** MUST NOT return any result sets.

#### <span id="page-27-0"></span>**3.1.5.15 proc\_AddGroup**

The **proc\_AddGroup** stored procedure is called to add a new conversion group and the conversion items that compose that conversion group to the database.

The T-SQL syntax for the stored procedure is as follows:

```
PROCEDURE proc_AddGroup (
@JobId bigint
,@GroupId smallint
,@InputRoot nvarchar(max) = null
,@OutputRoot nvarchar(max) = null
,@MaxAttemptsCount smallint
,@JobXml xml
);
```
**@JobId:** The **JobId** identifying to which conversion job the new conversion group belongs. This parameter MUST NOT be NULL.

**@GroupId:** The new conversion group's **GroupId**. This parameter MUST NOT be NULL.

**@InputRoot:** The new conversion group's **InputRoot**.

**@OutputRoot:** The new conversion group's **OutputRoot**.

**@MaxAttemptsCount:** The initial value for **AttemptsRemaining** for each of the new conversion items.

*Copyright © 2010 Microsoft Corporation.* 

**@JobXml:** The xml that specifies the new conversion items within the conversion group to be added. This parameter MUST conform to the [databaseJobAdd XML schema.](#page-13-1)

**Return Values:** The return value of this stored procedure MUST be ignored.

<span id="page-28-5"></span>**Result Sets:** MUST NOT return any result sets.

## <span id="page-28-0"></span>**3.1.6 Timer Events**

<span id="page-28-4"></span>None.

## <span id="page-28-1"></span>**3.1.7 Other Local Events**

<span id="page-28-3"></span>None.

## <span id="page-28-2"></span>**3.2 Client Details**

None.

*Copyright © 2010 Microsoft Corporation.* 

# <span id="page-29-0"></span>**4 Protocol Examples**

## <span id="page-29-1"></span>**4.1 Canonical Example**

<span id="page-29-3"></span><span id="page-29-2"></span>This example describes the requests that are made when the protocol client adds a conversion job to the database and converts the conversion items. The example assumes the database begins with no existing conversion jobs and no conversion items.

In this example, the steps occur in the following order:

```
1. -- proc_AddJob -->
```
- 2. <-- return code ignored --
- 3. -- [proc\\_AddGroup](#page-27-1) -->
- 4. <-- return code ignored --
- 5. -- [proc\\_SubmitJob](#page-20-2) -->
- 6. <-- return code ignored --
- 7. -- [proc\\_GetConversionBatch](#page-25-2) -->
- 8. <-- [proc\\_GetConversionBatch Result Set](#page-10-3) is returned --
- 9. -- [proc\\_UpdateConversionBatch](#page-19-1) -->
- 10.<-- [proc\\_UpdateConversionBatch Result Set](#page-7-9) is returned --
- 11.Protocol client converts the conversion items.
- 12.-- [proc\\_UpdateSucceededItem](#page-17-3) -->
- 13.<-- return code ignored --
- 14 .-- [proc\\_UpdateFailedItem](#page-18-1) -->
- 15.<-- return code ignored --
- 16.The client creates a conversion job and adds it to the database on the protocol server. It does this by calling the proc\_AddJob stored procedure using [\[MS-TDS\].](%5bMS-TDS%5d.pdf) Consider the following T-SQL syntax, which displays the parameters used to call this stored procedure:

exec dbo.proc\_AddJob

```
\text{QJobl} = '1',
```
@UserTokenHeader = 0x00000000000000000000000000000000,

```
@UserTokenGroups = 0x1,
```

```
@UserTokenSid = 0x1,
```
@PartitionId = '93572c0a-d9e1-1395-dab3-932eac7ba30c',

@Settings = '<settings/>',

@Name = 'testJob'

*[MS-WORDSSP] — v20101219 Word Automation Services Stored Procedures Protocol Specification* 

*Copyright © 2010 Microsoft Corporation.* 

*Release: Sunday, December 19, 2010* 

*30 / 40*

- 1. The protocol server returns a return code, which is ignored by the client.
- 2. The client then adds conversion items to the conversion job by calling the proc\_AddGroup stored procedure using [MS-TDS]. Consider the following T-SQL syntax, which displays the parameters used to call this stored procedure:

```
exec dbo.proc_AddGroup
\text{QJobl} = '1',@GroupId = '1',@InputRoot = NULL,
@OutputRoot = NULL,
@MaxAttemptsCount = '2',
dJobXml ='<group 
xmlns="http://schemas.microsoft.com/office/server/word/2009/08/databaseJobAdd">
<item id="1" in="Aenean%20nec.docx" out="Aenean%20nec.pdf" />
<item id="2" in="Fusce%20aliquet.docx" out="Fusce%20aliquet.pdf" />
</group>'
```
- 1. The protocol server returns a return code, which is ignored by the client.
- 2. The client has no more conversion items to add, so the client calls the proc\_SubmitJob stored procedure using [MS-TDS]. Consider the following T-SQL syntax, which displays the parameters used to call this stored procedure:

```
exec dbo.proc_SubmitJob
\text{QJobl} = '1'
```
- 3. The protocol server returns a return code, which is ignored by the client.
- 4. The client queries the protocol server for which conversion items are to be run next. The client will query for two items from the protocol server. It does this by calling the proc\_GetConversionBatch stored procedure by using the [MS-TDS]. Consider the following T-SQL syntax, which displays the parameters used to call this stored procedure:

```
exec dbo.proc_GetConversionBatch
@NumberOfConversionsInBatch = 2,
@InProgressThreshold = 'Jan 31 2008 01:01:01:000AM'
```
5. The protocol server returns the proc\_GetConversionBatch Result Set. The result set contains the following fields:

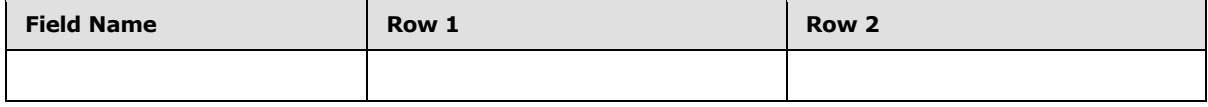

*[MS-WORDSSP] — v20101219 Word Automation Services Stored Procedures Protocol Specification* 

*Copyright © 2010 Microsoft Corporation.* 

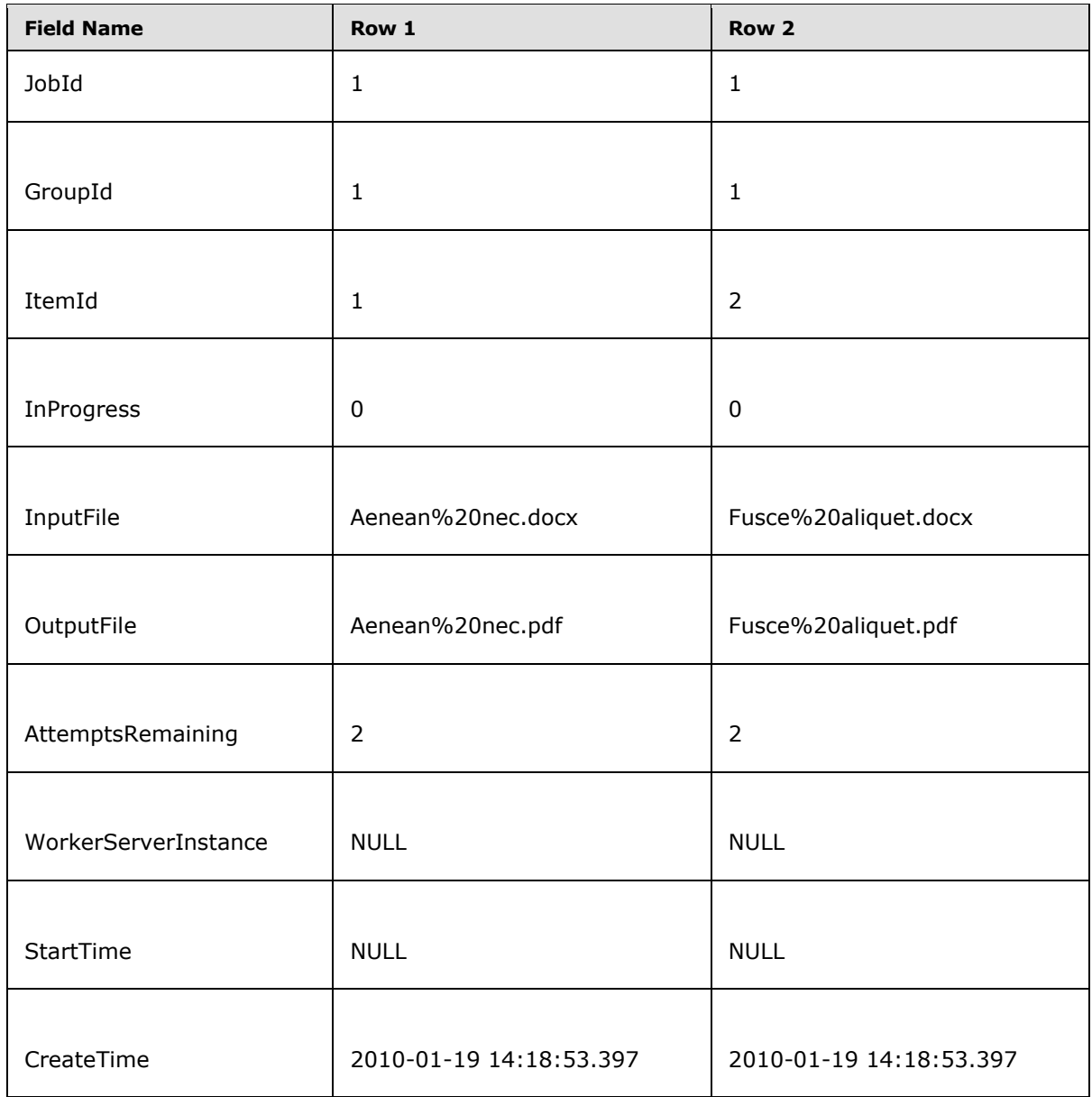

 The protocol client updates the conversion items with the uniqueidentifier for the **WorkerServerInstance** and also to mark the conversion items it wants to start. The client does this by calling the proc\_UpdateConversionBatch stored procedure using [MS-TDS]. Consider the following T-SQL syntax, which displays the parameters used to call this stored procedure:

```
exec dbo.proc_UpdateConversionBatch
```

```
@BatchXml = '<batch 
xmlns="http://schemas.microsoft.com/office/server/word/2009/08/databaseBatchUpdate
">
```

```
<start>
```
*[MS-WORDSSP] — v20101219 Word Automation Services Stored Procedures Protocol Specification* 

*Copyright © 2010 Microsoft Corporation.* 

```
<item job="1" group="1" id="1" wsi="b00ae9a1-0474-474e-b348-f6a8bcc95331" />
<item job="1" group="1" id="2" wsi="b00ae9a1-0474-474e-b348-f6a8bcc95331" />
</start>
<failed />
```
</batch>'

The protocol server returns the proc UpdateConversionBatch Result Set which contains only one row in this case because there was only one conversion job that the items all belonged to:

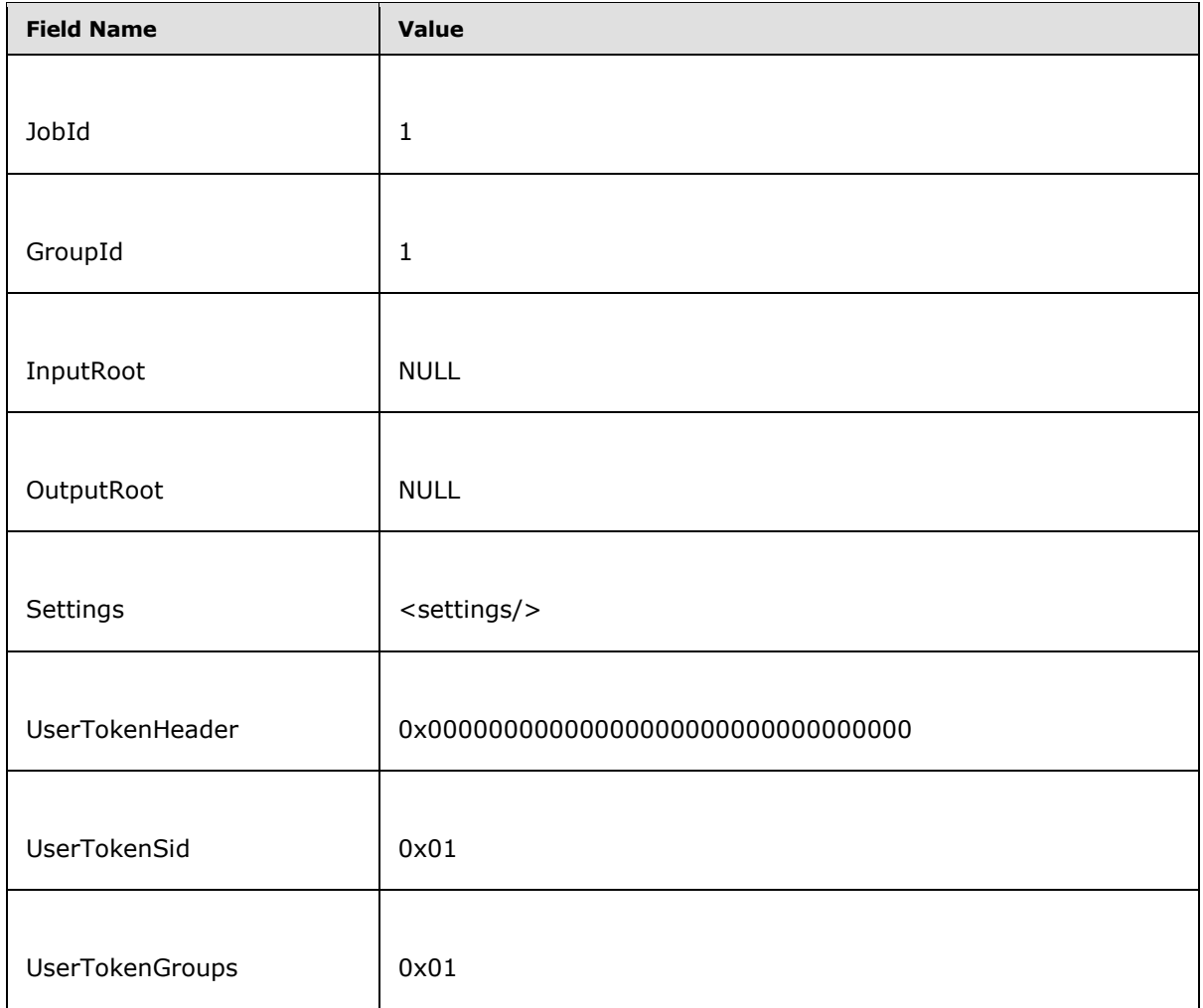

1. The protocol client begins file conversion with the information from steps 8 and 10. With the proc\_GetConversionBatch Result Set from step 8, the client has the identity of the conversion item through the **JobId**, **GroupId**, and **ItemId** as well as the source location and destination location of the file from **InputFile** and **OutputFile**. With the proc\_UpdateConversionBatch Result Set, the client has more information such as the user credentials from the **UserTokenHeader**, **UserTokenSid**, and **UserTokenGroups**, any additional conversion settings for the conversion job from **Settings**, the **JobId** and **GroupId** of the conversion items, as well

*[MS-WORDSSP] — v20101219 Word Automation Services Stored Procedures Protocol Specification* 

*Copyright © 2010 Microsoft Corporation.* 

as **InputRoot** and **OutputRoot**. The conversion item identified uniquely by (**JobId** =1, **GroupId** = 1, **ItemId** = 1) finishes converting first and then some time later the conversion item (**JobId** = 1, **GroupId** = 1, **ItemId** = 2) finishes but fails to convert because the document is corrupt.

2. Upon conversion completion of the conversion item (**JobId** = 1, **ConversionId** = 1), the protocol client calls the proc\_UpdateSucceededItem stored procedure because the conversion item succeeded in conversion. Consider the following T-SQL syntax which displays the parameters used to call this stored procedure:

exec dbo.proc\_UpdateSucceededItem

```
\text{QJobl} = '1',@GroupId = '1',\texttt{QItemId} = '1',@Reserved = NULL
```
- 1. The protocol server returns a return code, which is ignored by the client.
- 2. Upon conversion completion of the conversion item (**JobId** =1, **ConversionId** = 2), the protocol client calls the proc\_UpdateFailedItem stored procedure because the conversion item failed in conversion as a result of the file being corrupt.  $@NoRetry = '1'$  because the protocol client has determined that the document is corrupt and will not be attempted for conversion again. Consider the following T-SQL syntax which displays the parameters used to call this stored procedure:

```
exec dbo.proc_UpdateFailedItem
```

```
\text{QJobl} = '1',@GroupId = '1',\texttt{QItemId} = '2',@Reserved = NULL,
@ErrorCode = '1',@NoRetry = '1'
```
The protocol server returns a return code, which is ignored by the client.

# <span id="page-34-0"></span>**5 Security**

## <span id="page-34-1"></span>**5.1 Security Considerations for Implementers**

<span id="page-34-3"></span>Interactions with **[SQL](%5bMS-OFCGLOS%5d.pdf)** are susceptible to tampering and other forms of security risks. Implementers are advised to sanitize input parameters for stored procedures prior to invoking the stored procedure.

There are no additional security considerations for implementers. Security assumptions are documented in section  $1.5$ .

# <span id="page-34-2"></span>**5.2 Index of Security Parameters**

<span id="page-34-4"></span>None.

*Copyright © 2010 Microsoft Corporation.* 

# <span id="page-35-0"></span>**6 Appendix A: Product Behavior**

<span id="page-35-2"></span>The information in this specification is applicable to the following Microsoft products or supplemental software. References to product versions include released service packs:

■ Microsoft® SharePoint® Server 2010

Exceptions, if any, are noted below. If a service pack or Quick Fix Engineering (QFE) number appears with the product version, behavior changed in that service pack or QFE. The new behavior also applies to subsequent service packs of the product unless otherwise specified. If a product edition appears with the product version, behavior is different in that product edition.

Unless otherwise specified, any statement of optional behavior in this specification that is prescribed using the terms SHOULD or SHOULD NOT implies product behavior in accordance with the SHOULD or SHOULD NOT prescription. Unless otherwise specified, the term MAY implies that the product does not follow the prescription.

<span id="page-35-1"></span> $\leq$  1> Section 3.1.5: Office 2010 does not verify the inputs.

# <span id="page-36-0"></span>**7 Change Tracking**

<span id="page-36-1"></span>No table of changes is available. The document is either new or has had no changes since its last release.

*[MS-WORDSSP] — v20101219 Word Automation Services Stored Procedures Protocol Specification* 

*Copyright © 2010 Microsoft Corporation.* 

# <span id="page-37-0"></span>**8 Index**

## **A**

Abstract data model [server](#page-15-3) 16 [Applicability](#page-6-6) 7 [Attribute groups -](#page-14-4) overview 15 [Attributes -](#page-14-3) overview 15

## **B**

Binary structures [overview](#page-7-10) 8 **[Binary structures -](#page-7-10) overview 8** [Bit fields -](#page-7-11) overview 8

## **C**

[Canonical example](#page-29-2) 30 [Capability negotiation](#page-6-7) 7 [Change tracking](#page-36-1) 37 Client [details](#page-28-3) 29 [overview](#page-15-4) 16 Common data types [overview](#page-7-12) 8 [Complex types -](#page-11-8) overview 12

## **D**

Data model - abstract [server](#page-15-3)<sub>16</sub> Data types [common](#page-7-12) 8 Data types - simple [overview](#page-7-13) 8 Data types simple overview [\(section 2.2.1](#page-7-13) 8, [section 2.2.2](#page-7-11) 8) databaseBatchUpdate [element](#page-12-1) 13 databaseJobAdd [element](#page-13-1) 14

#### **E**

Elements [databaseBatchUpdate](#page-12-1) 13 [databaseJobAdd](#page-13-1) 14 [Elements -](#page-11-9) overview 12 Events local - [server](#page-28-4) 29 [timer -](#page-28-5) server 29 Examples [canonical](#page-29-2) 30 [overview](#page-29-3) 30

#### **F**

Fields - [vendor-extensible](#page-6-8) 7 [Flag structures -](#page-7-11) overview 8

# **G**

[Glossary](#page-4-4) 5 Groups - [overview](#page-14-5) 15

## **H**

Higher-layer triggered events [server](#page-17-5) 18

## **I**

Implementer - [security considerations](#page-34-3) 35 [Index of security parameters](#page-34-4) 35 [Informative references](#page-5-3) 6 Initialization [server](#page-16-2) 17 [Introduction](#page-4-5) 5

#### **L**

Local events [server](#page-28-4) 29

## **M**

Message processing [server](#page-17-6) 18 Messages [attribute groups](#page-14-4) 15 [attributes](#page-14-3) 15 binary structures [\(section 2.2.3](#page-7-10) 8, [section 2.2.3](#page-7-10) 8) [bit fields](#page-7-11) 8 [common data types](#page-7-12) 8 [complex types](#page-11-8) 12 [databaseBatchUpdate element](#page-12-1) 13 [databaseJobAdd element](#page-13-1) 14 [elements](#page-11-9)<sub>12</sub> enumerations [\(section 2.2.1](#page-7-13) 8, [section 2.2.1](#page-7-13) 8, [section 2.2.2](#page-7-11) 8) [flag structures](#page-7-11) 8 [groups](#page-14-5) 15 [namespaces](#page-11-6) 12 [proc\\_GetConversionBatch.ResultSet0 result set](#page-10-3) 11 [proc\\_GetGroups.ResultSet0 result set](#page-10-2) 11 [proc\\_GetItems.ResultSet0 result set](#page-9-3) 10 [proc\\_GetJobs.ResultSet0 result set](#page-9-2) 10 [proc\\_GetJobStatus.ResultSet0 result set](#page-8-1) 9 proc\_UpdateConversionBatch.ResultSet0 result [set](#page-7-9) 8 result sets [\(section 2.2.4](#page-7-14) 8, [section 2.2.4](#page-7-14) 8) simple data types [\(section 2.2.1](#page-7-13) 8[, section 2.2.1](#page-7-13) 8, [section 2.2.2](#page-7-11) 8) [simple types](#page-11-7) 12 [table structures](#page-11-10) 12 [transport](#page-7-8) 8

*[MS-WORDSSP] — v20101219 Word Automation Services Stored Procedures Protocol Specification* 

*Copyright © 2010 Microsoft Corporation.* 

*Release: Sunday, December 19, 2010* 

*38 / 40*

[view structures](#page-11-10) 12 [XML structures](#page-11-11) 12 Methods [proc\\_AddGroup](#page-27-1) 28 [proc\\_AddJob](#page-26-3) 27 [proc\\_CancelAllActiveJobs](#page-26-2) 27 [proc\\_CancelJob](#page-25-3) 26 [proc\\_GetConversionBatch](#page-25-2) 26 [proc\\_GetGroups](#page-24-1) 25 [proc\\_GetItems](#page-23-1) 24 [proc\\_GetJobs](#page-22-1) 23 [proc\\_GetJobStatus](#page-21-3) 22 [proc\\_HasActiveJobs](#page-21-2) 22 [proc\\_JobsExpire](#page-20-3) 21 [proc\\_SubmitJob](#page-20-2) 21 [proc\\_UpdateConversionBatch](#page-19-1) 20 [proc\\_UpdateFailedItem](#page-18-1) 19 [proc\\_UpdateSucceededItem](#page-17-3) 18

#### **N**

[Namespaces](#page-11-6) 12 [Normative references](#page-4-6) 5

#### **O**

[Overview \(synopsis\)](#page-5-4) 6

#### **P**

Parameters - [security index](#page-34-4) 35 [Preconditions](#page-6-5) 7 [Prerequisites](#page-6-5) 7 [proc\\_AddGroup method](#page-27-1) 28 [proc\\_AddJob method](#page-26-3) 27 [proc\\_CancelAllActiveJobs method](#page-26-2) 27 [proc\\_CancelJob method](#page-25-3) 26 [proc\\_GetConversionBatch method](#page-25-2) 26 [proc\\_GetConversionBatch.ResultSet0 result set](#page-10-3) 11 [proc\\_GetGroups method](#page-24-1) 25 [proc\\_GetGroups.ResultSet0 result set](#page-10-2) 11 [proc\\_GetItems method](#page-23-1) 24 [proc\\_GetItems.ResultSet0 result set](#page-9-3) 10 [proc\\_GetJobs method](#page-22-1) 23 [proc\\_GetJobs.ResultSet0 result set](#page-9-2) 10 [proc\\_GetJobStatus method](#page-21-3) 22 [proc\\_GetJobStatus.ResultSet0 result set](#page-8-1) 9 [proc\\_HasActiveJobs method](#page-21-2) 22 [proc\\_JobsExpire method](#page-20-3) 21 [proc\\_SubmitJob method](#page-20-2) 21 [proc\\_UpdateConversionBatch method](#page-19-1) 20 [proc\\_UpdateConversionBatch.ResultSet0 result set](#page-7-9) 8 [proc\\_UpdateFailedItem method](#page-18-1) 19 [proc\\_UpdateSucceededItem method](#page-17-3) 18 [Product behavior](#page-35-2) 36

#### **R**

References [informative](#page-5-3) 6 [normative](#page-4-6) 5

[Relationship to other protocols](#page-5-5) 6 Result sets [overview](#page-7-14) 8 Result sets - messages [proc\\_GetConversionBatch.ResultSet0](#page-10-3)\_11 [proc\\_GetGroups.ResultSet0](#page-10-2) 11 [proc\\_GetItems.ResultSet0](#page-9-3) 10 [proc\\_GetJobs.ResultSet0](#page-9-2) 10 [proc\\_GetJobStatus.ResultSet0](#page-8-1) 9 [proc\\_UpdateConversionBatch.ResultSet0](#page-7-9) 8 [Result sets -](#page-7-14) overview 8

#### **S**

Security [implementer considerations](#page-34-3) 35 [parameter index](#page-34-4) 35 Sequencing rules [server](#page-17-6)<sub>18</sub> Server [abstract data model](#page-15-3) 16 [details](#page-15-5) 16 [higher-layer triggered events](#page-17-5) 18 [initialization](#page-16-2) 17 [local events](#page-28-4) 29 [message processing](#page-17-6) 18 [overview](#page-15-4) 16 [proc\\_AddGroup method](#page-27-1) 28 [proc\\_AddJob method](#page-26-3) 27 [proc\\_CancelAllActiveJobs method](#page-26-2) 27 [proc\\_CancelJob method](#page-25-3) 26 [proc\\_GetConversionBatch method](#page-25-2) 26 [proc\\_GetGroups method](#page-24-1) 25 [proc\\_GetItems method](#page-23-1) 24 [proc\\_GetJobs method](#page-22-1) 23 [proc\\_GetJobStatus method](#page-21-3) 22 [proc\\_HasActiveJobs method](#page-21-2) 22 [proc\\_JobsExpire method](#page-20-3) 21 [proc\\_SubmitJob method](#page-20-2) 21 [proc\\_UpdateConversionBatch method](#page-19-1) 20 [proc\\_UpdateFailedItem method](#page-18-1) 19 [proc\\_UpdateSucceededItem method](#page-17-3) 18 [sequencing rules](#page-17-6) 18 [timer events](#page-28-5) 29 [timers](#page-16-3) 17 Simple data types overview [\(section 2.2.1](#page-7-13) 8, [section 2.2.1](#page-7-13) 8, [section 2.2.2](#page-7-11) 8) [Simple types -](#page-11-7) overview 12 [Standards assignments](#page-6-9) 7 **Structures** binary [\(section 2.2.3](#page-7-10) 8, [section 2.2.3](#page-7-10) 8) [table and view](#page-11-10) 12 [XML](#page-11-11) 12

#### **T**

[Table structures -](#page-11-10) overview 12 Timer events [server](#page-28-5) 29 Timers [server](#page-16-3) 17

*[MS-WORDSSP] — v20101219 Word Automation Services Stored Procedures Protocol Specification* 

*Copyright © 2010 Microsoft Corporation.* 

*Release: Sunday, December 19, 2010* 

*39 / 40*

[Tracking changes](#page-36-1) 37 [Transport](#page-7-8) 8 Triggered events - higher-layer [server](#page-17-5) 18 Types [complex](#page-11-8) 12 [simple](#page-11-7) 12

#### **V**

[Vendor-extensible fields](#page-6-8) 7 [Versioning](#page-6-7) 7 [View structures -](#page-11-10) overview 12

## **X**

[XML structures](#page-11-11) 12

*[MS-WORDSSP] — v20101219 Word Automation Services Stored Procedures Protocol Specification* 

*Copyright © 2010 Microsoft Corporation.*